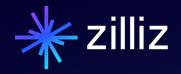

A Beginners Guide to Building a RAG App Using Milvus

Stephen Batifol | Zilliz

# **Speaker**

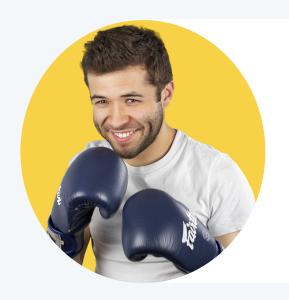

# **Stephen Batifol**

Developer Advocate, Zilliz

stephen.batifol@zilliz.com https://www.linkedin.com/in/stephen-batifol/ https://twitter.com/stephenbtl

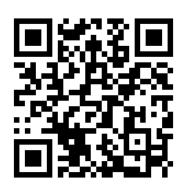

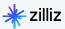

# RAG

(Retrieval Augmented Generation)

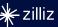

### **Basic Idea**

Use RAG to force the LLM to work with your data

by injecting it via a vector database like Milvus

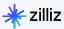

### **Vector DB for RAG**

Vector Databases provide the ability to **inject your data** via semantic similarity

Considerations include: scale, performance, and flexibility

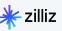

### **LLMs are Stochastic**

LLMs predict future tokens (a-la RNNs)

- "Milvus is the world 's most popular vector \_\_\_\_"
- {"database": 0.86, "search": 0.11, "embedding", 0.01, ...}

Downside: outdated input data could be cause for hallucination

Plausible-sounding but factually incorrect responses

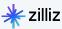

## **Basic RAG Architecture**

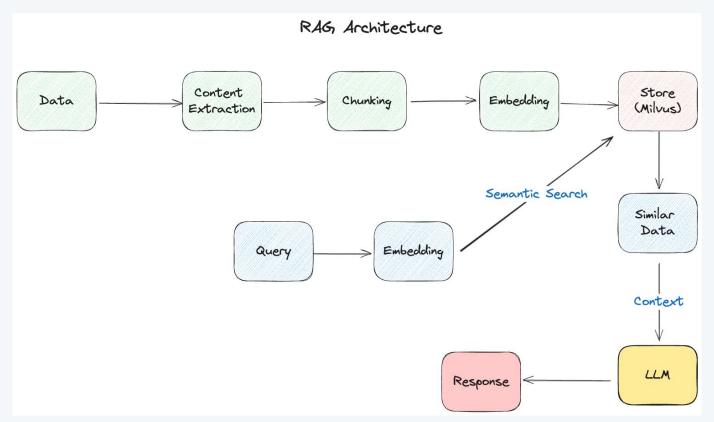

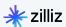

01

Tech Stack

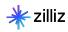

### **Tech Stack**

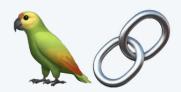

# LangChain

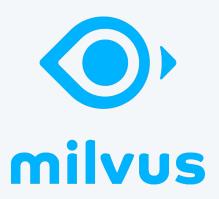

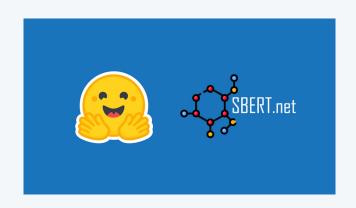

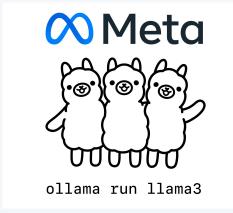

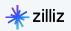

# Langchain

- Framework for building LLM Applications
- Focus on retrieving data and integrating with LLMs
  - Loading the Data
  - Chunk & Chunk Overlap
- Integrations with most popular tools

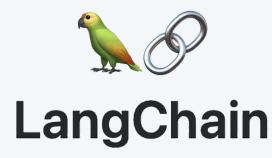

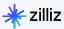

### Ollama

- Run quantized LLMs Locally
- **Embeddings Models**

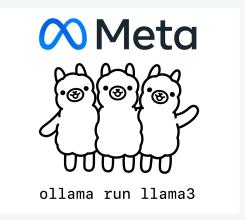

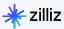

### Milvus

- 1. Cloud Native, Distributed System Architecture
- 2. True Separation of Concerns
- 3. Scalable Index Creation Strategy with 512 MB Segments

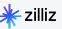

# **Embeddings Models**

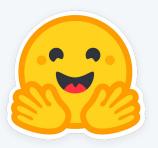

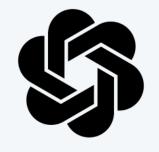

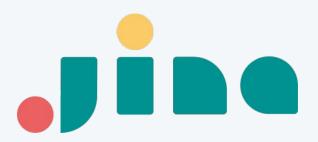

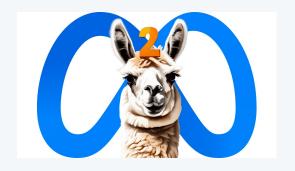

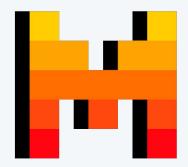

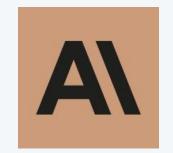

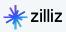

02

# **Embeddings**

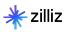

# **Examining Embeddings**

Picking a model

What to embed

Metadata

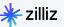

# **Embeddings Strategies**

**Level 1: Embedding Chunks Directly** 

Level 2: Embedding Sub and Super Chunks

Level 3: Incorporating Chunking and Non-Chunking Metadata

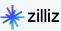

# Metadata Examples

### **Chunking**

- Paragraph position
- Section header
- Larger paragraph
- Sentence Number
- ...

### Non-Chunking

- Author
- Publisher
- Organization
- Role Based Access Control
- ...

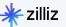

## What your data looks like

#### Text:

"preferences of customers and prospective customers with respect to remote or hybrid working, as a result of the COVID-19 pandemic, leading to a parallel delay, or potentially permanent change, in receiving the corresponding revenue; •our projected financial information, anticipated growth rate, and market opportunity; •our ability to maintain the listing of our Class A Common Stock and Warrants on the NYSE; •our public securities' potential liquidity and trading;"

#### **Vector:**

[-0.09975282847881317,-0.02853492833673954,-0.047886092215776443,0.01231582183 3908558,-0.004004416521638632,0.08756010979413986,0.013248161412775517,0.01070 4956017434597,-0.06194952502846718,0.021150749176740646,0.02453230880200863,0 .03979797288775444,-0.032914288341999054,-0.011855324730277061....]

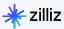

# Takeaway:

Your embeddings strategy depends on your accuracy, cost, and use case needs

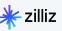

03

# Chunking

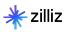

# **Chunking Considerations**

**Chunk Size** 

**Chunk Overlap** 

**Character Splitters** 

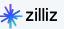

#### Chunk Size=50, Overlap=0

Text is: Table of Contents UNITED STATES SECURITIES Text is: AND EXCHANGE COMMISSION Washington, D.C. Text is: 20549 FORM 10-Q (Mark Text is: One) □ QUARTERLY REPORT Text is: PURSUANT TO SECTION 13 OR Text is: 15(d) OF THE SECURITIES EXCHANGE Text is: ACT OF 1934 For the quarterly period ended Text is: June 30, Text is: 2023 0R □ TRANSITION REPORT

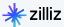

#### Chunk Size=128, Overlap=20

```
Text is: Table of Contents
    UNITED STATES
    SECURITIES AND EXCHANGE COMMISSION
    Washington, D.C. 20549
    FORM 10-0
    (Mark One)
    ■ QUARTERLY REPORT PURSUANT TO SECTION 13 OR 15(d) OF THE SECURITIES EXCHANGE ACT OF 1934
    For the quarterly period ended June 30, 2023
    ☐ TRANSITION REPORT
    Text is: the quarterly period ended June 30, 2023
    □ TRANSITION REPORT PURSUANT TO SECTION 13 OR 15(d) OF THE SECURITIES EXCHANGE ACT OF 1934
    For the transition period from _____ to ____
    Commission file number 001-39419
    WEWORK INC.
    (Exact name of registrant as specified in its charter)
    Delaware
    Text is: INC.
    (Exact name of registrant as specified in its charter)
    Delaware 85-1144904
    (State or other jurisdiction of incorporation or
    organization) (I.R.S. Employer Identification No.)
    12 East 49th Street, 3rd floor
    New York, NY
    (Address of principal executive offices) 10017
    (zip code)
    (646) 389-3922
    Registrant's telephone number, including area
    Text is: code)
    (646) 389-3922
    Registrant's telephone number, including area code
    Securities registered pursuant to Section 12(b) of the Act:
    Title of each class Trading Symbol(s) Name of each exchange on which registered
    Class A common stock, $0.0001 per share WE The New York Stock Exchange
    Redeemable warrants, exercisable for shares of Class A common stock at
23 | an exercise
```

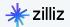

#### Chunk Size=256, Overlap=50

```
Text is: Table of Contents
UNITED STATES
SECURITIES AND EXCHANGE COMMISSION
Washington, D.C. 20549
FORM 10-Q
(Mark One)
■ OUARTERLY REPORT PURSUANT TO SECTION 13 OR 15(d) OF THE SECURITIES EXCHANGE ACT OF 1934
For the quarterly period ended June 30, 2023
□ TRANSITION REPORT PURSUANT TO SECTION 13 OR 15(d) OF THE SECURITIES EXCHANGE ACT OF 1934
For the transition period from
Commission file number 001-39419
WEWORK INC.
(Exact name of registrant as specified in its charter)
Delaware 85-1144904
(State or other jurisdiction of incorporation or
organization) (I.R.S. Employer Identification No.)
12 East 49th Street, 3rd floor
New York, NY
(Address of principal executive offices) 10017
(zip code)
(646)
Text is: or other jurisdiction of incorporation or
organization) (I.R.S. Employer Identification No.)
12 East 49th Street, 3rd floor
New York, NY
(Address of principal executive offices) 10017
(zip code)
(646) 389-3922
Registrant's telephone number, including area code
Securities registered pursuant to Section 12(b) of the Act:
Title of each class Trading Symbol(s) Name of each exchange on which registered
Class A common stock, $0.0001 per share WE The New York Stock Exchange
Redeemable warrants, exercisable for shares of Class A common stock at
an exercise price of $11.50 per shareWE WS The New York Stock Exchange
Class A Common Stock Purchase Rights - The New York Stock Exchange
Securities registered pursuant to section 12(g) of the Act:
Indicate by check mark whether the registrant: (1) has filed all reports required to be filed by Section 13 or 15(d) of the Securities Exchange Act of 1934
```

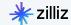

#### SemanticChunker

Text chunk: ['Table of Contents\nUNITED STATES\nSECURITIES AND EXCHANGE COMMISSION\nWashington, D.C. 20549\nFORM 10-0\n(Mark One)\n⊗ QUARTERLY REPORT PURSUANT TO SECTION 13 OR 15(d) OF THE SECURITIE XCHANGE ACT OF 1934\nFor the quarterly period ended June 30, 2023\nOR\np TRANSITION REPORT PURSUANT TO SECTION 13 OR 15(d) OF THE SECURITIES EXCHANGE ACT OF 1934\nFor the transition period from \nCommission file number 001-39419\nWEWORK INC.', "(Exact name of registrant as specified in its charter)\nDelaware 85-1144904\n(State or other jurisdiction of incorporation or\ ganization)(I.R.S. Employer Identification No.)\n12 East 49th Street, 3rd floor\nNew York, NY\n(Address of principal executive offices)10017\n(zip code)\n(646) 389-3922\nRegistrant's telephone number including area code\nSecurities registered pursuant to Section 12(b) of the Act:\nTitle of each class Trading Symbol(s) Name of each exchange on which registered\nClass A common stock, \$0.0001 per s e WE The New York Stock Exchange\nRedeemable warrants,", 'exercisable for shares of Class A common stock at\nan exercise price of \$11.50 per shareWE WS The New York Stock Exchange\nClass A Common Stock at\nan exercise price of \$10.50 per shareWE WS The New York Stock Exchange\nClass A Common Stock at\nan exercise price of \$10.50 per shareWE WS The New York Stock Exchange\nClass A Common Stock at\nan exercise price of \$10.50 per shareWE WS The New York Stock Exchange\nClass A Common Stock at\nan exercise price of \$10.50 per shareWE WS The New York Stock Exchange\nClass A Common Stock at\nan exercise price of \$10.50 per shareWE WS The New York Stock Exchange\nClass A Common Stock at\nan exercise price of \$10.50 per shareWE WS The New York Stock Exchange\nClass A Common Stock at\nan exercise price of \$10.50 per shareWE WS The New York Stock Exchange\nClass A Common Stock at\nan exercise price of \$10.50 per shareWE WS The New York Stock Exchange\nClass A Common Stock at\nan exercise price of \$10.50 per shareWE WS The New York Stock Exchange\nClass A Common Stock at\nan exercise price of \$10.50 per shareWE WS The New York Stock Exchange\nClass A Common Stock at\nan exercise price of \$10.50 per shareWE WS The New York Stock Exchange\nClass A Common Stock at\nan exercise price of \$10.50 per shareWE WS The New York Stock Exchange\nClass A Common Stock A Common Stock A Com Purchase Rights - The New York Stock Exchange\nSecurities registered pursuant to section 12(g) of the Act:\nNone\nIndicate by check mark whether the registrant: (1) has filed all reports required to filed by Section 13 or 15(d) of the Securities Exchange Act of 1934 during the preceding 12 months (or for such shorter period that the registrant was required to file\nsuch reports); and (2) has be subject to such filing requirements for the past 90 days.', 'Yes x No o\nIndicate by check mark whether the registrant has submitted electronically and posted on its corporate web site, if any, ery Interactive Data File required to be submitted and posted pursuant to Rule 405 of Regulation S-T (§232.405 of this chapter)\nduring the preceding 12 months (or for such shorter period that the r strant was required to submit and post such files). Yes x No o \nIndicate by check mark whether the registrant is a large accelerated filer, an accelerated filer, a non-accelerated filer, or a sm er reporting company,', 'See the definitions of "large accelerated filer," "accelerated filer" and "smaller reporting company"\nin Rule 12b-2 of the Exchange Act. (Check one):\nLarge accelerated filer o Accelerated filer x\nNon-accelerated filer o Smaller reporting company o\nEmerging growth company o\n \nIf an emerging growth company, indicate by check mark if the registrant has cted not to use the extended transition period for complying with any new or revised financial accounting standards provided pursuant to Section 13(a) of the Exchange\nAct,'. "o\nIndicate by check m whether the registrant is a shell company (as defined in Rule 12b-2 of the Act). Yes Down x\nIndicate the number of shares outstanding of each of the issuer's classes of common stock, as of latest practicable date: As of August 7, 2023, there were 2,110,280,756 shares of Class A common stock, par value \$0.0001 per share, and 19,938,089\nshares of Class C common stock, par value \$0.0001 r share, issued and outstanding."]

Text chunk: ['Table of Contents\nWeWork Inc.\nFORM 10-0\nTHREE AND SIX MONTHS ENDED JUNE 30, 2023\nTABLE OF CONTENTS\nPage\nPart I - Financial Information\nCautionary Note Regarding Forward-Looking tements 3\nItem 1.', 'Financial Statements and Supplementary Data 6\nCondensed Consolidated Balance Sheets 7\nCondensed Consolidated Statements of Operations 8\nCondensed Consolidated Statements of prehensive Loss 9\nCondensed Consolidated Statement of Changes in Convertible Preferred Stock, Noncontrolling Interests, and Equity 10\nCondensed Consolidated Statements of Cash Flows 12\nNotes to t Condensed Consolidated Financial Statements 13\nItem 2. Management's Discussion and Analysis of Financial Condition and Results of Operations 70\nItem 3. Quantitative and Qualitative Disclosures Ab Market Risk 113\nItem 4. Controls and Procedures 114\nPart II - Other Information\nItem 1.', 'Legal Proceedings 115\nItem 1A. Risk Factors 116\nItem 1B. Unresolved Staf f Comments 116\nItem 2. Unreg ered Sales of Equity Securities and Use of Proceeds 116\nItem 3. Defaults Upon Senior Securities 117\nItem 4. Mine Safety Disclosures 117\nItem 5. Other Information 117\nItem 6. Exhibits 119\nSignat s 119'l

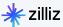

### **How Does Your Data Look?**

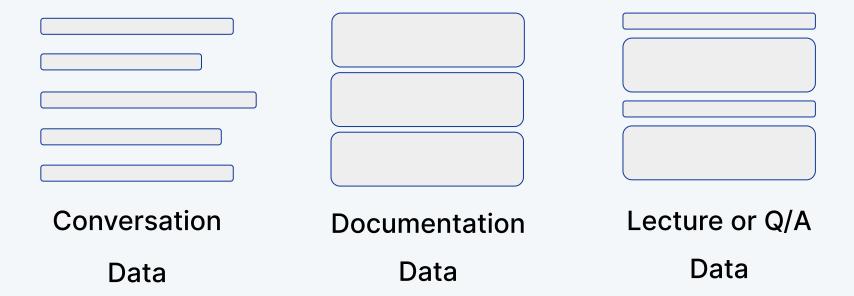

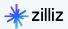

# Takeaway:

Your chunking strategy depends on what your data looks like and what you need from it.

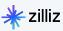

# Demo!

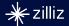

# **Questions?**

**Give Milvus a Star!** 

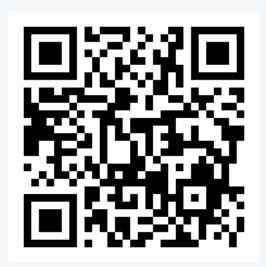

**Chat with me on Discord!** 

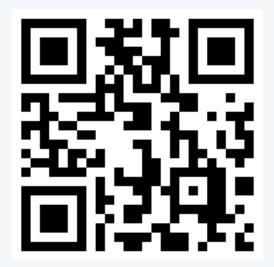

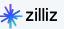

### Milvus Architecture

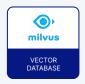

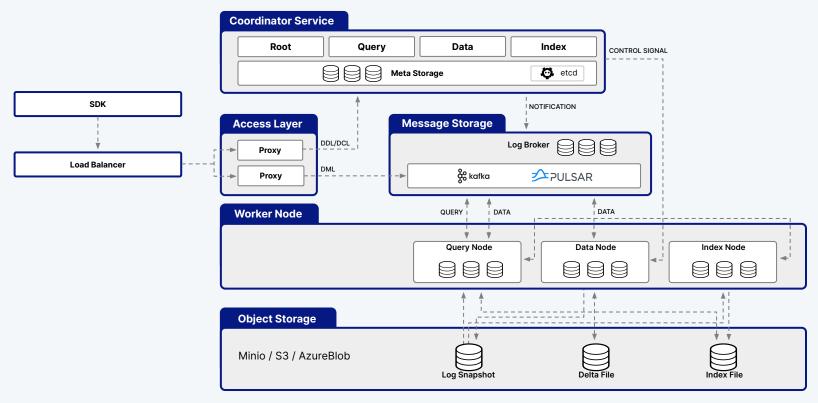

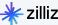